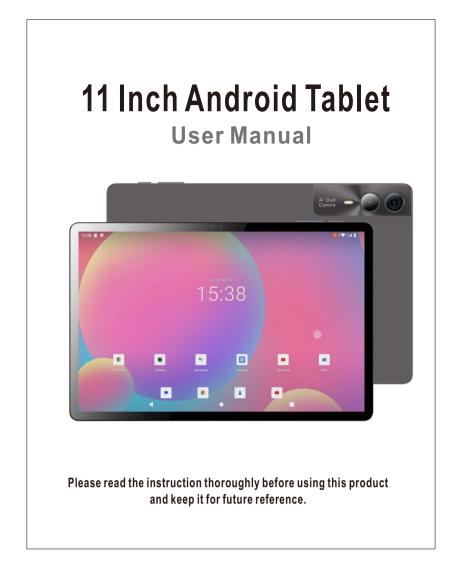

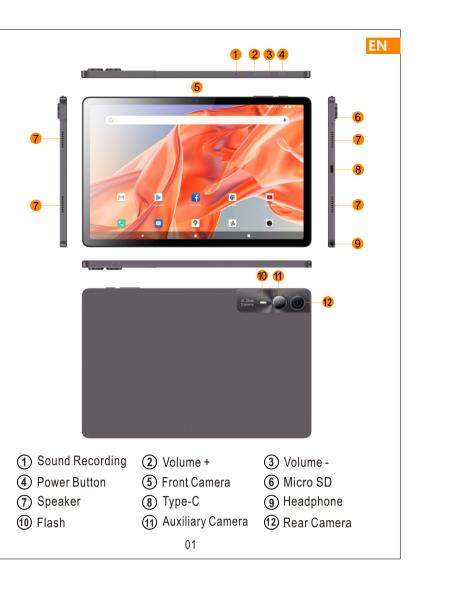

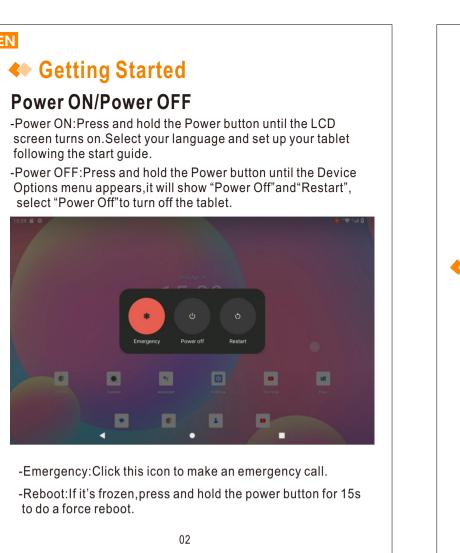

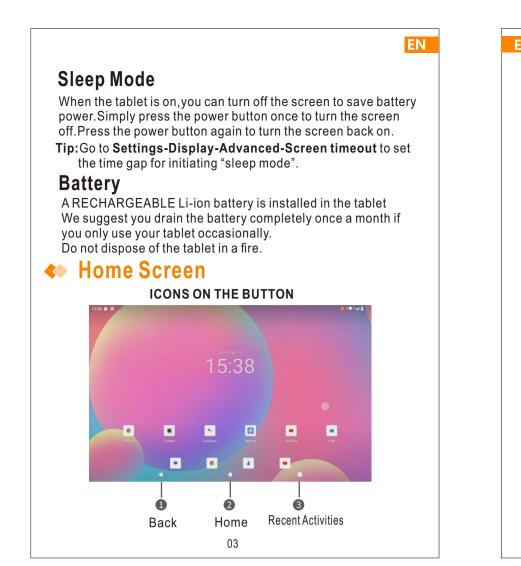

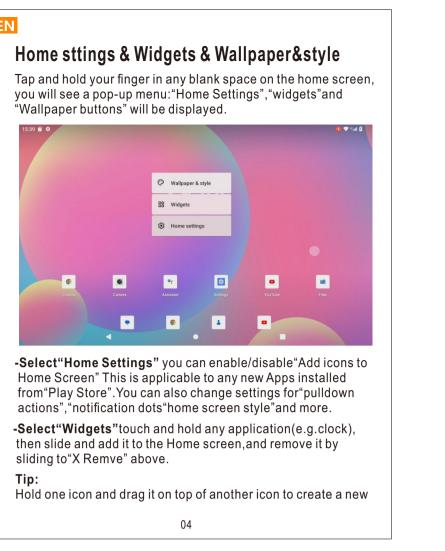

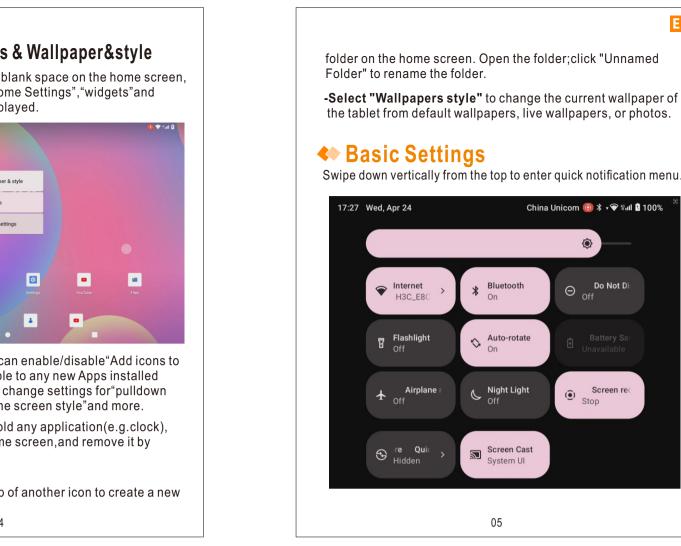

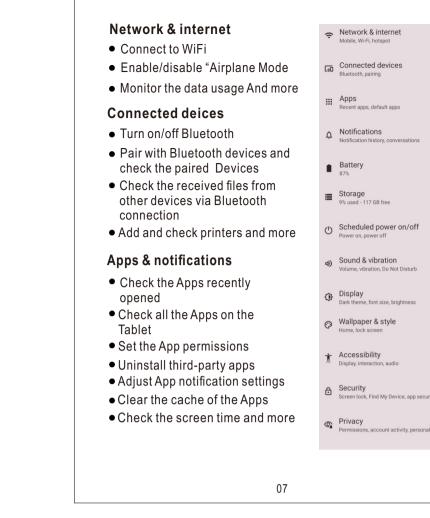

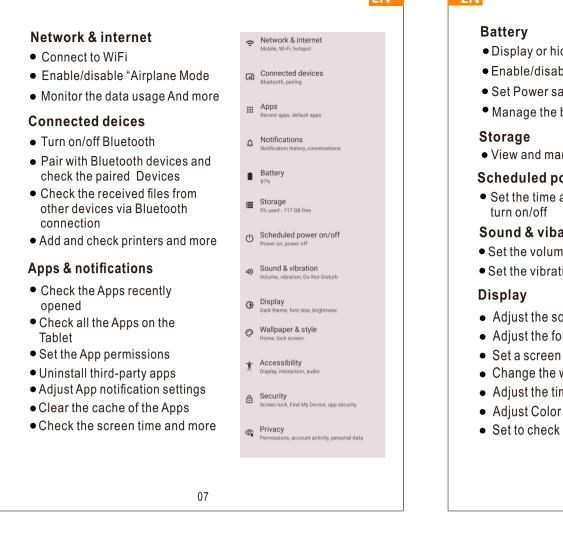

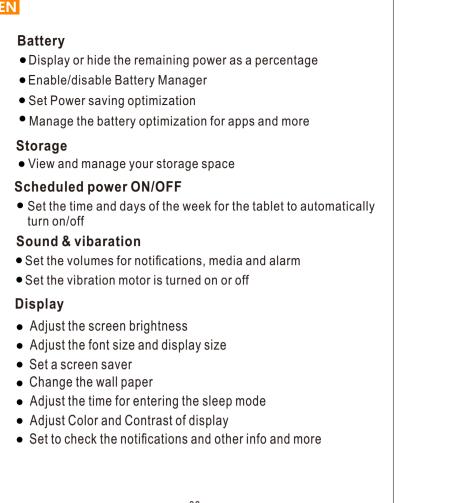

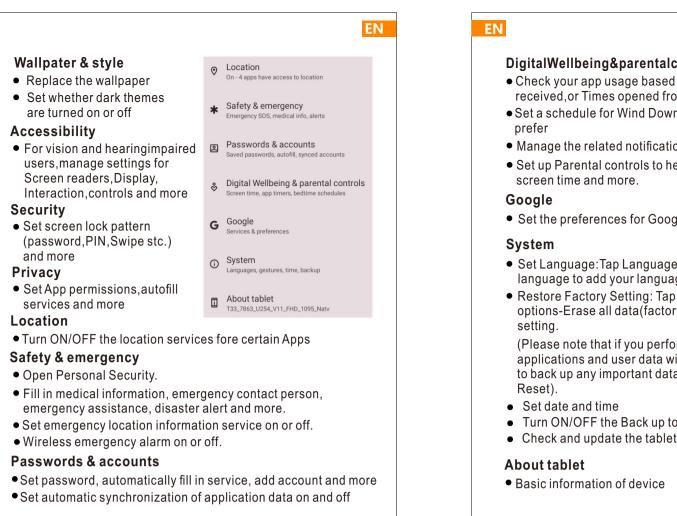

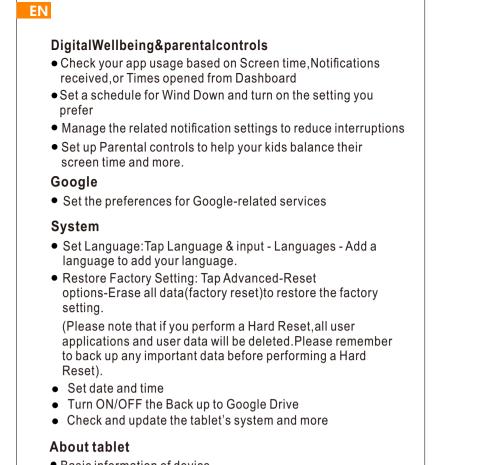

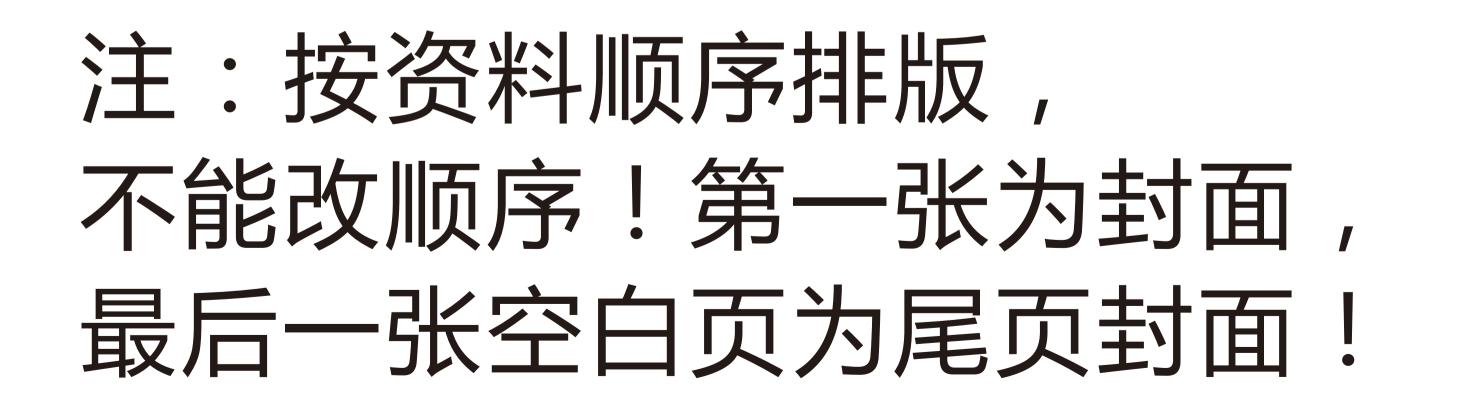

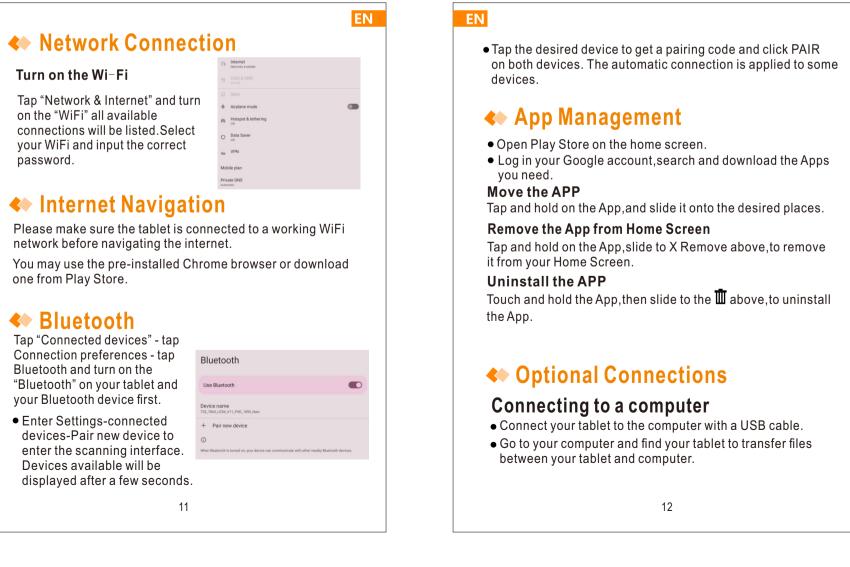

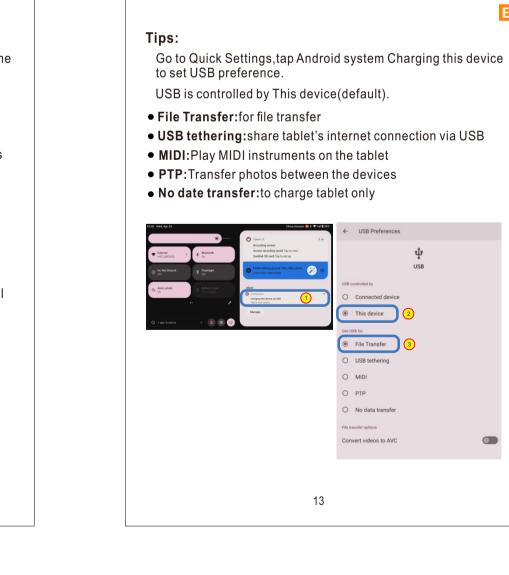

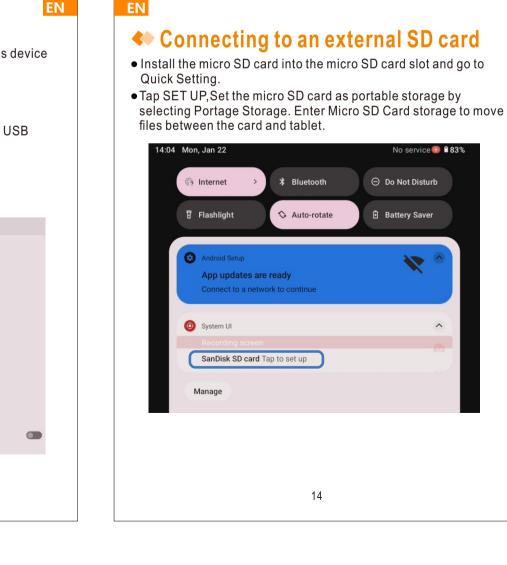

▼ WiFi: Tap to connect/disconnect to a wireless network.

Bluetooth: Enable/disable the Bluetooth of this tablet.

O not disturb: Block sound after enabling this function.

Auto-rotate: Turn on/off the "Auto-rotate" of the screen.

Airplane mode: Turn on/off all network connectivity.

Screen record: Tap to record screen action.

Quick Share: Enable/disable quick sharing.

Screen Cast: Enable/disable screen recording.

■ Night Light: Enable/disable the eye protection function.

Tap the / icon to change the options in the "Quick Settings".

Swipe down from the top of the screen, tap @icon to enter the

detailed setting interface. Or tap the "Settings" App from the

Long press each icon to enter the interface of the detailed setting

Battery Saver: Tap to choose the power setting youprefer to

Flashlight: Turn on/off the Flashlight of this tablet.

save battery time.

**Detailed Settings** 

home screen to enter.

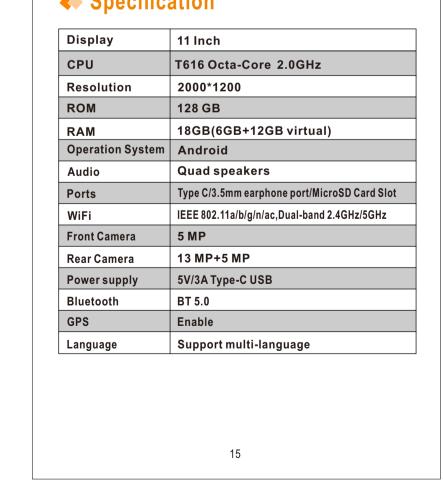

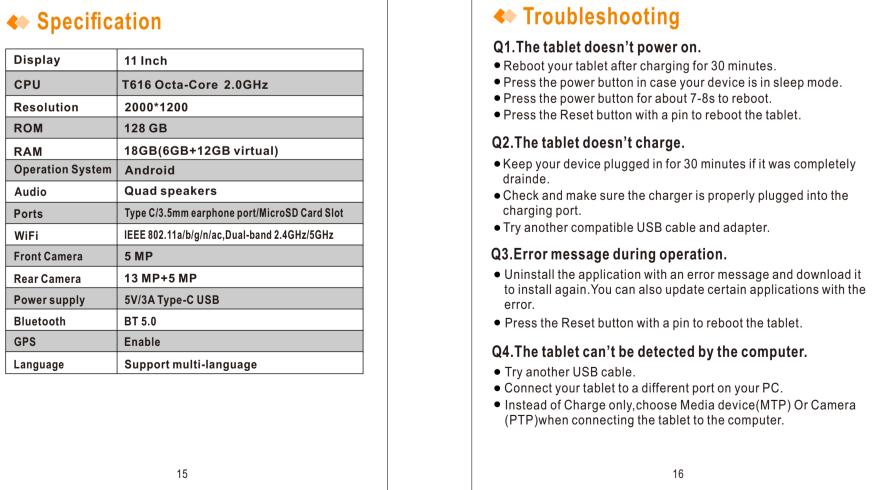

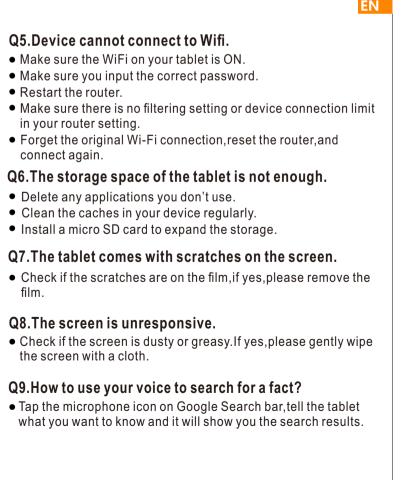

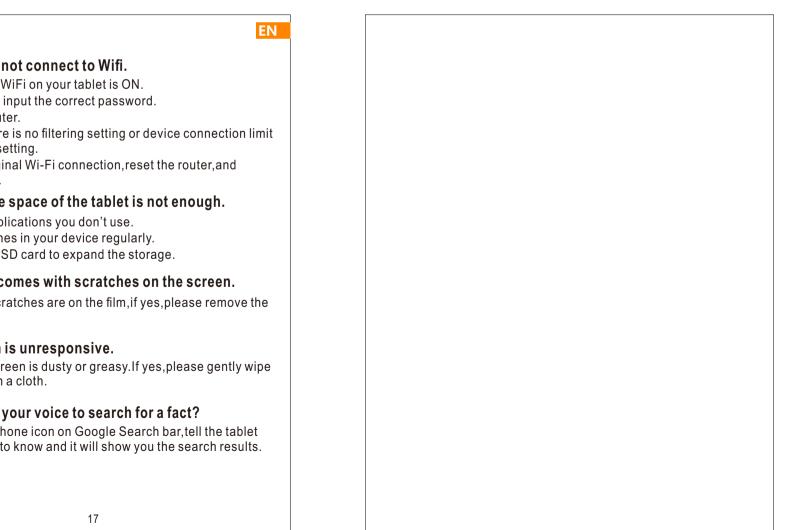

## **FCC Statement**

This equipment has been tested and found to comply with the limits for a Class B digital device, pursuant to part 15 of the FCC Rules. These limits are designed to provide reasonable protection against harmful interference in a residential installation. This equipment generates, uses and can radiate radio frequency energy and, if not installed and used in accordance with the instructions, may cause harmful interference to radio communications. However, there is no guarantee that interference will not occur in a particular installation. If this equipment does cause harm full interference to radio or television reception, which can be determined by turning the equipment off and on, the user is encouraged to try to correct the interference by one or more of the following measures:

- Reorient or relocate the receiving antenna.
- Increase the separation between the equipment and receiver.
- Connect the equipment into an outlet on a circuit different from that to which the receiver is connected.
- Consult the dealer or an experienced radio/TV technician for help.

Caution: Any changes or modifications to this device not explicitly approved by manufacturer could void your authority to operate this equipment.

This device complies with part 15 of the FCC Rules. Operation is subject to the following two conditions:

(1)This device may not cause harmful interference, and (2) this device must accept any interference received, including interference that may cause undesired operation.

## Specific Absorption Rate (SAR) information:

This Device meets the government's requirements for exposure to radio waves. The guidelines are based on standards that were developed by independent scientific organizations through periodic and thorough evaluation of scientific studies. The standards include a substantial safety margin designed to assure the safety of all persons regardless of age or health. FCC RF Exposure Information and Statement the SAR limit of USA (FCC) is 1.6 W/kg averaged over one gram of tissue. Device types: Device has also been tested against this SAR limit. This device was tested for typical body-worn operations with the back of the device kept 0mm from the body. To maintain compliance with FCC RF exposure requirements, use accessories that maintain an 0mm separation distance between the user's body and the back of the device. The use of belt clips, holsters and similar accessories should not contain metallic components in its assembly. The use of accessories that do not satisfy these requirements may not comply with FCC RF exposure requirements, and should be avoided.